# **Radar Support Form**

**(Updated 12 June 2022)**

**Flight ID 20220927N1** Storm Hurricane Ian

## **HRD Radar Support (Aircraft/Ground)** \_\_\_\_\_\_\_\_\_\_\_\_\_\_\_\_\_\_\_\_\_\_\_\_\_\_\_\_\_ None/Reasor

**AOC Data Tech** Steven Paul

Ground radar support is responsible for assisting aircraft radar support with preparing the HRD radar workstation for software execution and data transmission. Through various situational awareness tools, they are able to advise the aircraft on issues pertaining to the radar software, scripts, data transmission and instrument function. Chiefly, they are responsible for generating the analysis parameter jobfiles that initiate the aircraft radar software. Specific responsibilities are detailed in the Ground Radar Support Guide located in Google Drive (HRD/Hurricane Field Program/2022/Training/Radar).

#### **\*Pre-flight Notes.**

Indicate any existing radar instrumentation issues, pre-flight radar repairs or other issues that might impact radar data collection or analyses. If none, then simply enter NONE below.

Analysis files super slow uploading, and 2 analysis.tar files kept disappearing without showing up on the ground. Who can figure? SATCOM was also slow according to Gabe Defeo, the SSA on 20220926N2.

#### **\*Pre-flight Setup with Aircraft Radar Support.**

Preferably before the planeside briefing, establish Xchat communication with aircraft radar support on #radar. Check off the following tasks.

- $\triangleright$  Confirm any pre-flight issues noted above.
- $\triangleright$  Confirm latest flight pattern.
- $\triangledown$  Go through script execution. [Steps 1-8 (1-9) of P-3 (G-IV) Ground Radar Support Guide]

### **\*In-flight Setup with Aircraft Radar Support.**

After radar recording has begun, reestablish Xchat communication with aircraft radar support on #radar. Check off the following tasks.

 $\triangledown$  Verify proper TDR system function as described in Ground Radar Support Guide.

Indicate below any issues identified in #hrd-sweeps-status or any radar instrumentation issues evident in the radar displays. If none, then simply enter NONE below.

NONE

#### **\*In-pattern Radar and Weather Event Log.**

Indicate below any center fix info, radar down times or significant meteorological observations (e.g., center reformation) that might be helpful for interpreting radar analyses.

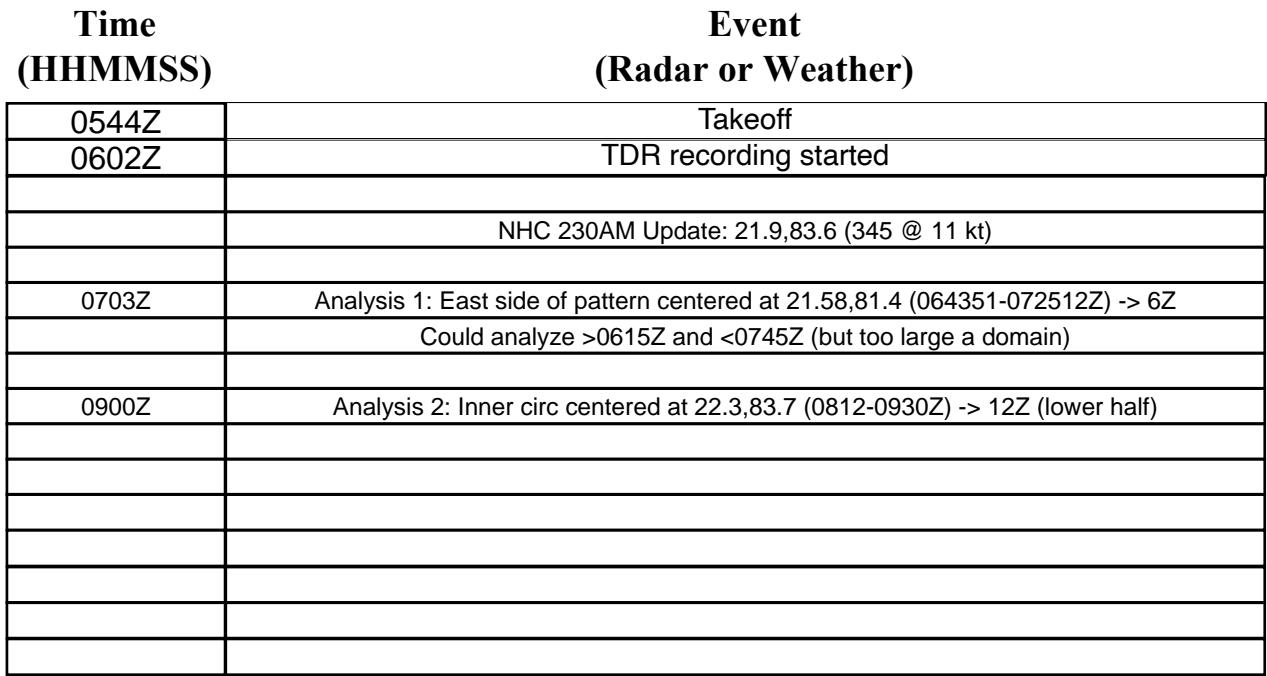

#### **\*End-of-Flight Shutdown with Aircraft Radar Support.**

Once the aircraft exits the system, reestablish Xchat communication with aircraft radar support on #radar. Check off the following tasks.

び Go through "NEAR END OF FLIGHT" Steps 1-4 of Ground Radar Support Guide.

Highlight here anything that should be considered in Level 2 reprocessing (e.g., failed or deficient Level 1b analyses, additional data that could be analyzed, parameters that might need to be adjusted). Please be as specific as possible. If none, then simply enter NONE below.

Could analyze a bit more before and after Analysis 1.

Don't forget to upload a screenshot of flight track overlaid on satellite imagery from MTS as soon as the science portion of the flight is completed! If there is a flight LPS, they should do this.

Highlight here any radar data transmission issues. If none, then simply enter NONE below.

1st analysis done @ 0811Z

1st EMC (in emclist): 0812Z 1st Analysis (in /tmp): 0819Z

(comms outage after/during jobfile submission ... software started when comms resumed)

2nd analysis done @ 1023Z

1st EMC (in emclist): 1032Z 1st Analysis (in /tmp): 1027Z ... analysis.tar did not transmit (nor did jobfile)

The above 2 missing files made it to the ground after intervention (see below) @ 1109Z